## Package 'RNRCS'

March 21, 2018

Type Package

Title Download NRCS Data

Version 0.2.5

Author Robert Lee <rhlee@colorado.edu>, Josh Roberti <jaroberti87@gmail.com>,

Maintainer Robert Lee <rhlee@colorado.edu>

Description Downloads Natural Resources Conservation Service (NRCS) data for sites in the Soil Climate Analysis Network (SCAN) <https://www.wcc.nrcs.usda.gov/scan/>, and Snow Telemetry (SNOTEL and SNOLITE) <https://www.wcc.nrcs.usda.gov/snow/> networks. Metadata can be returned for all sites in the NRCS' Air and Water Data Base (AWDB) <https://www.wcc.nrcs.usda.gov/report\_generator/AWDB\_Network\_Codes.pdf>.

URL <https://rhlee12.github.io/RNRCS/>

Depends  $R$  ( $> = 3.3$ ) Imports magrittr, rvest, xml2, ggplot2, stats, utils License GPL-3 Encoding UTF-8 LazyData true RoxygenNote 6.0.1 NeedsCompilation no Repository CRAN Date/Publication 2018-03-21 17:08:44 UTC

## R topics documented:

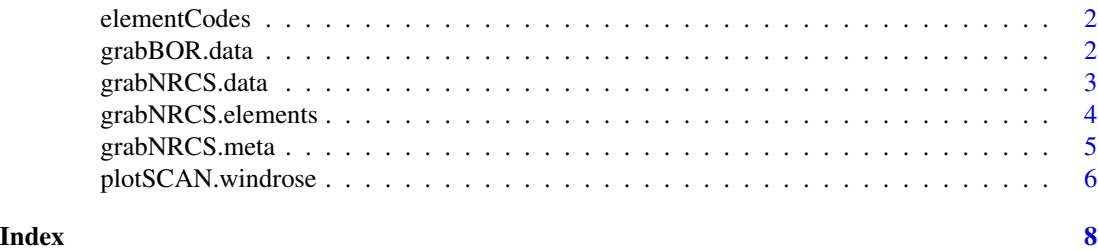

<span id="page-1-0"></span>

## Description

A dataset containing Element names (eg. "Air Temperature Max") and the corresponding abbreviated element code ("TMAX).

#### Usage

data(elementCodes)

#### Format

A data frame with 102 rows and 3 variables

grabBOR.data *grabBOR.data*

## Description

A data downloading tool for reservoirs managed by the United States Bureau of Reclamation. Data retrieval is limited by the speed of the connection, if timeout errors persist break requested time periods down into smaller chunks, or use a faster connection.

#### Usage

grabBOR.data(site\_id, timescale, DayBgn, DayEnd)

## Arguments

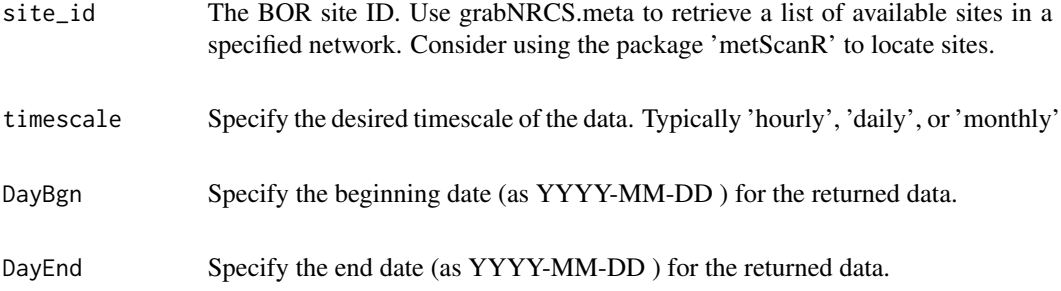

#### Value

Returns a data frame of requested data and a list of varaibles with no data.

```
grabNRCS.data 3
```
#### Author(s)

Robert Lee <rhlee@colorado.edu>

## References

Downloads <https://wcc.sc.egov.usda.gov/reportGenerator>

#### See Also

Currently none

#### Examples

```
## Not run:
JacksonLake<- grabBOR.data(site_id = 13010500, timescale = "monthly",
DayBgn="2016-01-01", DayEnd="2017-01-01")
```
## End(Not run) #Return monthly summaries for the period of record at a Jackson Lake, WY.

grabNRCS.data *grabNRCS.data*

#### Description

A data downloading tool for NRCS networks. Data retrieval is limited by the speed of the connection, if timeout errors persist break requested time periods down into smaller chunks, or use a faster connection.

## Usage

grabNRCS.data(network, site\_id, timescale, DayBgn, DayEnd)

## Arguments

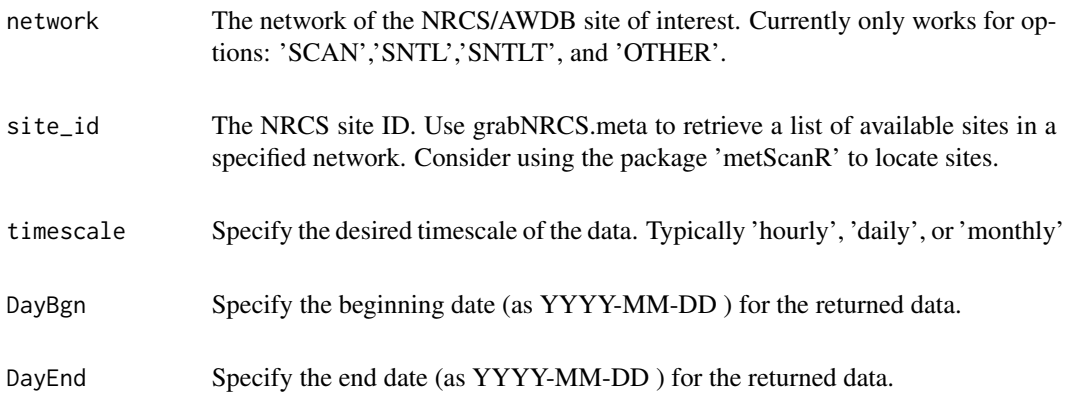

#### <span id="page-3-0"></span>Value

Returns a data frame of requested data. Only elements with at least one data will be returned in the data frame.

#### Author(s)

Robert Lee <rhlee@colorado.edu>

#### References

Downloads <https://wcc.sc.egov.usda.gov/reportGenerator>

#### See Also

Currently none

## Examples

```
## Not run:
grabNRCS.data(network="SNTLT", site_id=1198, timescale="monthly",
DayBgn = '2017-01-01', DayEnd = '2017-05-01')
#Return monthly summaries between January and May 2017 of record at a SNOLITE site.
```
## End(Not run)

grabNRCS.elements *grabNRCS.elements*

## Description

A search tool that grabs element metadata (reporting variables) for sites within networks managed by the NRCS. Element level metadata can be pulled for the following networks: i) SCAN, ii) SNO-TEL (SNTL), iii) SNOTEL-Lite (SNTLT), or iv) OTHER

#### Usage

```
grabNRCS.elements(site_id = "SCAN:2221")
```
## Arguments

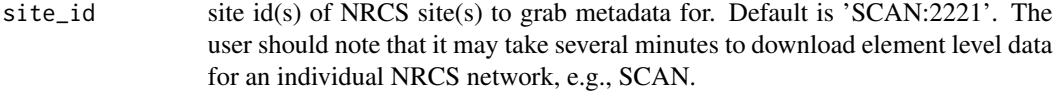

### Value

A list of n dataframes comprising the element level metadata for n NRCS sites

## <span id="page-4-0"></span>grabNRCS.meta 5

## Author(s)

Josh Roberti <jaroberti87@gmail.com>

#### References

Downloads <https://www.wcc.nrcs.usda.gov/web\_service/AWDB\_Web\_Service\_Reference.htm>

#### See Also

Currently none

#### Examples

grabNRCS.elements(site\_id='SCAN:2221')

grabNRCS.meta *grabNRCS.meta*

#### Description

A search tool that grabs site level metadata for NRCS networks: SCAN, SNOTEL, SNOTEL-LITE, SNOW, MPRC, and OTHER

#### Usage

grabNRCS.meta(ntwrks = "SCAN", cnvrt.elev = FALSE)

## Arguments

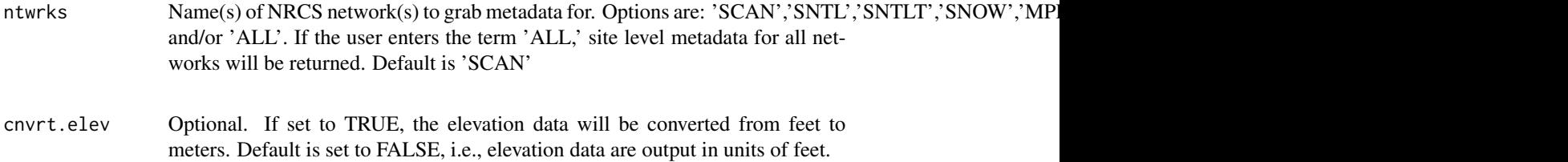

## Value

A list of n dataframes comprising the site level metadata for n NRCS networks

### Author(s)

Josh Roberti <jaroberti87@gmail.com>

#### <span id="page-5-0"></span>References

Downloads <https://www.wcc.nrcs.usda.gov/web\_service/AWDB\_Web\_Service\_Reference.htm>

#### See Also

Currently none

#### Examples

grabNRCS.meta(ntwrks="SCAN")

plotSCAN.windrose *plotSCAN.windrose*

#### Description

A wind rose plotting function for SCAN sites. For a given SCAN site ID, and requested period, a wind rose is output.

## Usage

```
plotSCAN.windrose(scan_site, DayBgn, DayEnd, speed_bins = 10, dir_bins = 15,
 units = c("metric", "imperial"))
```
### Arguments

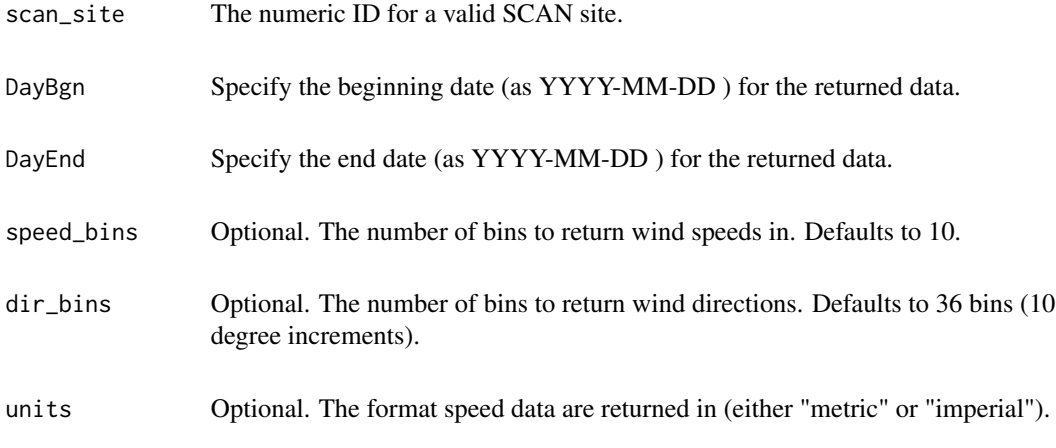

## Value

Returns a wind rose for the requested parameters as a ggplot2 object.

## Author(s)

Robert Lee <rhlee@colorado.edu>

## References

Downloads <https://wcc.sc.egov.usda.gov/reportGenerator>

#### See Also

grabNRCS.data()

## Examples

#Returns a wind rose for Nunn #1, for data for the period between Jan 1, 2017 and Feb 1, 2017. ## Not run:

```
plotSCAN.windrose(scan_site = 2017, DayBgn = "2017-01-01", DayEnd = "2017-02-01")
```
## End(Not run)

# <span id="page-7-0"></span>**Index**

∗Topic Bureau grabBOR.data, [2](#page-1-0) ∗Topic Reclamation grabBOR.data, [2](#page-1-0) ∗Topic atmopsheric grabBOR.data, [2](#page-1-0) grabNRCS.data, [3](#page-2-0) grabNRCS.elements , [4](#page-3-0) grabNRCS.meta , [5](#page-4-0) plotSCAN.windrose , [6](#page-5-0) ∗Topic atmosphere, grabBOR.data, [2](#page-1-0) grabNRCS.data, [3](#page-2-0) grabNRCS.elements , [4](#page-3-0) grabNRCS.meta , [5](#page-4-0) plotSCAN.windrose , [6](#page-5-0) ∗Topic climate, grabBOR.data, [2](#page-1-0) grabNRCS.data, [3](#page-2-0) grabNRCS.elements , [4](#page-3-0) grabNRCS.meta, [5](#page-4-0) plotSCAN.windrose , [6](#page-5-0) ∗Topic data, grabBOR.data, [2](#page-1-0) grabNRCS.data, [3](#page-2-0) grabNRCS.elements , [4](#page-3-0) grabNRCS.meta, [5](#page-4-0) plotSCAN.windrose , [6](#page-5-0) ∗Topic datasets elementCodes, [2](#page-1-0) ∗Topic environment, grabBOR.data, [2](#page-1-0) grabNRCS.data, [3](#page-2-0) grabNRCS.elements , [4](#page-3-0) grabNRCS.meta, [5](#page-4-0) plotSCAN.windrose , [6](#page-5-0) ∗Topic environmental grabBOR.data, [2](#page-1-0) grabNRCS.data, [3](#page-2-0)

grabNRCS.elements , [4](#page-3-0) grabNRCS.meta , [5](#page-4-0) plotSCAN.windrose , [6](#page-5-0) ∗Topic in-situ, grabBOR.data, [2](#page-1-0) grabNRCS.data, [3](#page-2-0) grabNRCS.elements , [4](#page-3-0) grabNRCS.meta , [5](#page-4-0) plotSCAN.windrose , [6](#page-5-0) ∗Topic list() grabBOR.data, [2](#page-1-0) grabNRCS.data , [3](#page-2-0) grabNRCS.meta, <mark>[5](#page-4-0)</mark> plotSCAN.windrose , [6](#page-5-0) ∗Topic of grabBOR.data, [2](#page-1-0) ∗Topic reservoir, grabBOR.data, [2](#page-1-0) ∗Topic rose plotSCAN.windrose , [6](#page-5-0) ∗Topic weather, grabBOR.data, [2](#page-1-0) plotSCAN.windrose , [6](#page-5-0) ∗Topic weather grabNRCS.data , [3](#page-2-0) grabNRCS.elements , [4](#page-3-0) grabNRCS.meta , [5](#page-4-0) ∗Topic wind, plotSCAN.windrose , [6](#page-5-0) ∗Topic wind plotSCAN.windrose , [6](#page-5-0) elementCodes,[2](#page-1-0)

grabBOR.data, [2](#page-1-0) grabNRCS.data , [3](#page-2-0) grabNRCS.elements , [4](#page-3-0) grabNRCS.meta , [5](#page-4-0)

```
plotSCAN.windrose
,
6
```